# **Interfacing PETSc to NIMROD for Linear Solver Enhancements**

**S. Vadlamani-Tech-X**

**Acknowledgments: S.Kruger-Tech-X C. Sovinec- Univ.of Wisconsin B. Smith-Argonne (PETSc Team) S. Balay-Argonne (PETSc Team)**

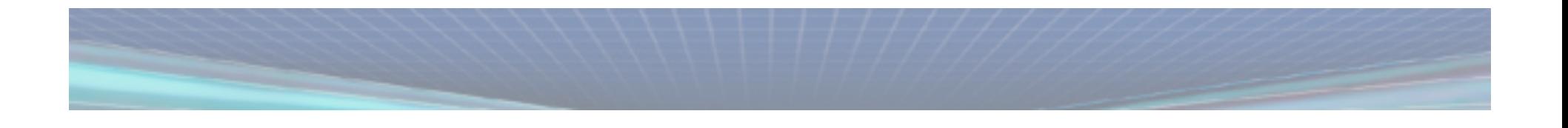

## **Linear solvers for NIMROD major bottle neck for scaling**

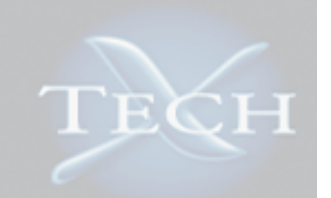

• **Direct sparse solvers have been effective for poloidal preconditioning**

– handles the higher conditioned matrices

- **Limited parallel scaling for large polynomial degree cases has been shown, ie. ELM cases**
	- associated with NIMROD allreduces (\*addressed\*)
	- associated with SuperLU communcation routines
- **Memory foot-print can be restricting**
	- First solution was use of SuperLU distributed interface
	- C. Sovinec recently implemented more point-to-point communications alleviating most allreduces

## **PETSc is a natural choice for numerical packages**

- **Modular concept for algebraic solves**
	- distributed objects
		- vector objects ---> right hand side
			- no memory copy
		- matrix objects
			- caches elements so memory copy into PETSc format
		- KSP object
			- creation of Krylov-space solver
			- including matrices used for preconditioning matrices
- **A very large suite of PETSc internal diagnostics**
	- visual, std out, and file based
	- monitor norms of residuals, matrix structure
- **Command line options**
	- mpirun -n 2 nimrod -ksp\_type preonly -mat\_type superlu\_dist pc\_type lu

### **PETSc is interfaced to PETSc for real matrices**

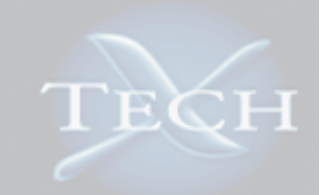

- **All wrapper subroutines in** *externals/petsc.F*
	- minimize necessary preprocessing for includes of PETSc header files
- **Use of explicit interface blocks for type checking**
- **PETSc builds either with either real or complex types exclusively**
	- interface now implemented in *iter\_cg\_f90.f*
		- *fac\_dir* and *solve\_dir*
	- calls are within if-then(s) associated with *solver=='superlu\_dist'*

### **Easy to test different types of solvers with PETSc**

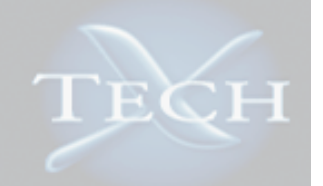

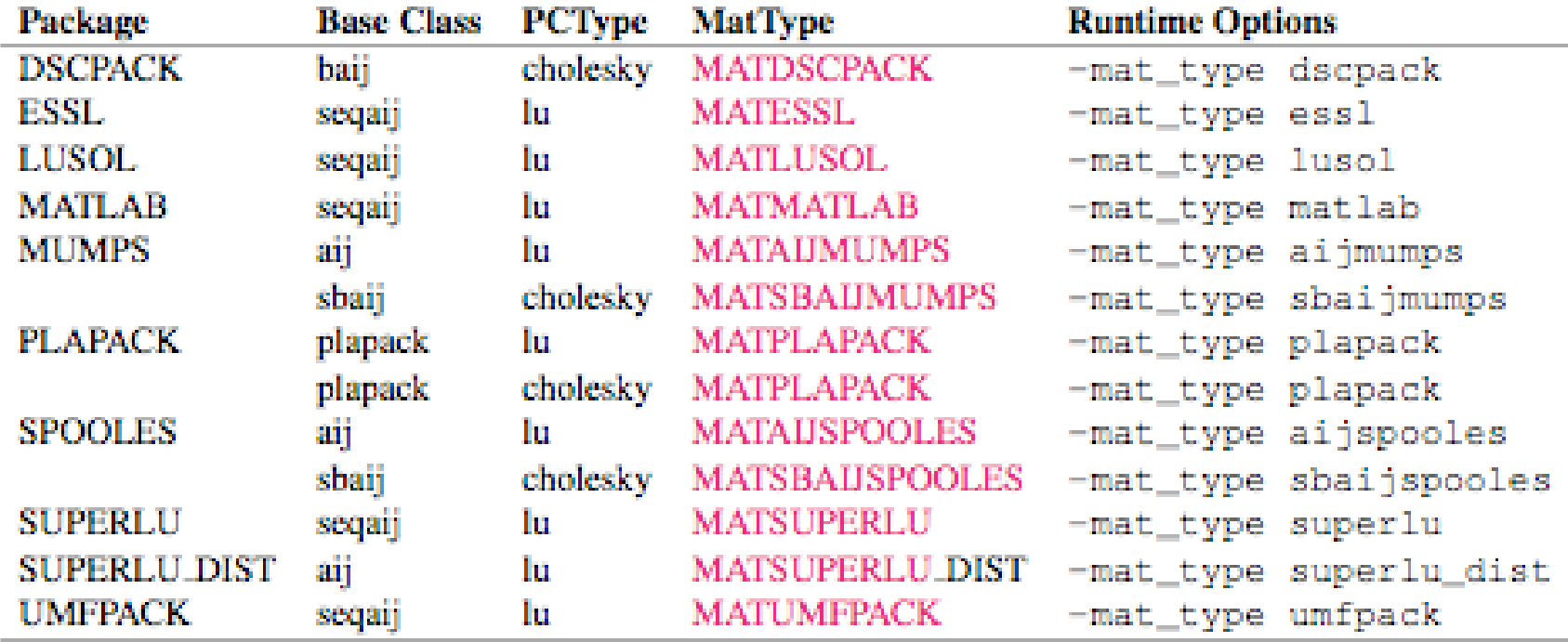

\*from PETSc users manual

### **Really is that easy**

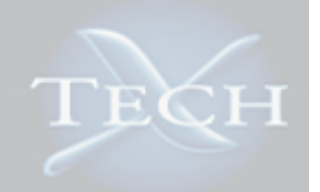

#### mpirun -n 2 nimrod -mat\_type superlu -pc\_type lu

CPU secs  $\%$  of total Loop time =  $9.37500E-01$  6.81818E+01 Setup time = 4.37500E-01 3.18182E+01 Total time = 1.37500E+00 1.00000E+02 Iteration time =  $3.12500E-013.33333E+01$ Factoring time =  $6.25000E-02666667E+00$ 

#### mpirun -n 2 nimrod -mat type aijmump -pc type lu

CPU secs  $\%$  of total Loop time =  $1.00000E+0066667E+01$  Setup time = 5.00000E-01 3.33333E+01 Total time = 1.50000E+00 1.00000E+02 Iteration time =  $5.00000E-015.00000E+01$ Factoring time = 1.25000E-01 1.25000E+01

### **What needs to be done**

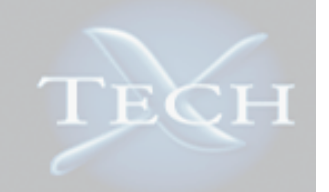

- **Finish testing matrix 'triplet' interface**
	- compressed row format works for certain r-block decomposition
	- triplet interface is for distributed matrices

*matrix\_set\_values(matrix,m,idxm,n,idxn,values,ierr)*

- **Start scaling studies on larger computers**
- **A complex interface for PETSc external multigrid packages needs to be developed.**

**Port to super computers is always fun**

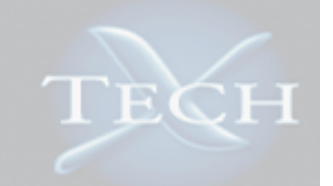

- **Need to understand builds of PETSc on Bassi, Franklin and Jaguar**
- **Work with build system to link to appropriate libraries**
- **Look at using IMP and then Tau for profiling for scaling studies**

### **Conclusion**

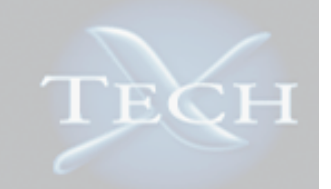

- **To ease the exploration of community provided linear solvers, we have interfaced to PETSc.**
- **Need to work on the complex type interfaces.** – multigrid for peta-scaling
- **Different linear solvers will be explored for large problems such as the ELM cases**
- **Careful study of interface latency may need to be explored.**
- **This can be a segue for use of PETSc's nonlinear iterative solvers.**